**Creative Cloud Desktop Crack License Key Full [Mac/Win] Latest**

# [Download](http://evacdir.com/cascaded/Q3JlYXRpdmUgQ2xvdWQgRGVza3RvcAQ3J.meniere/monocyte/penultimate.lavasoft.springbok.dentakit?ZG93bmxvYWR8cjFGTmpReGNIeDhNVFkxTkRVMU9UY3dNbng4TWpVNU1IeDhLRTBwSUZkdmNtUndjbVZ6Y3lCYldFMU1VbEJESUZZeUlGQkVSbDA)

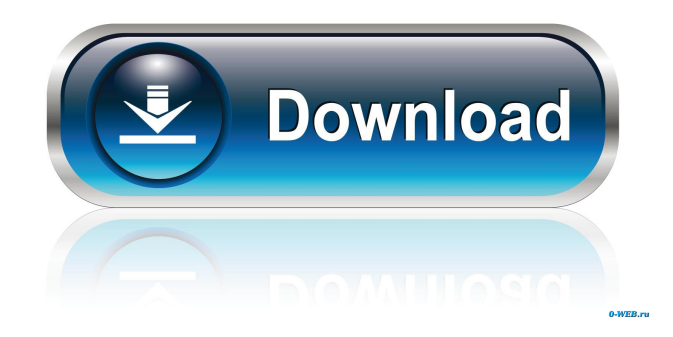

#### **Creative Cloud Desktop Crack + Torrent (Activation Code) Free For PC**

Adobe Creative Cloud is a cloud-based collection of design tools including Photoshop, Illustrator, InDesign and the web-based Dreamweaver and Muse. It's designed to integrate seamlessly with your work and allows you to work anywhere on any device with access to all your creative assets from any computer with an Internet connection. Adobe Creative Cloud is available in two types of subscription plans: A monthly subscription gives you access to the full Creative Cloud desktop applications, as well as access to all online services and education resources. A yearly subscription gives you access to the full Creative Cloud desktop applications as well as access to limited online services. Use Adobe Acrobat Pro DC, to view, edit and print PDF files Acrobat Pro DC (Adobe Acrobat Professional DC) is a comprehensive, industry-standard solution for documents. You can view, edit and print PDF files. Acrobat Pro DC is the free version of Adobe Acrobat Pro. To view and edit PDF files Open the PDF file With the PDF icon or by selecting Open with, select Adobe Acrobat Pro DC from the list. Troubleshooting Go to Help > Troubleshoot > Adobe Acrobat Pro DC, and then select the Show more troubleshooting options link. To use other apps to view PDFs Open the PDF file With the PDF icon or by selecting Open with, select Adobe Reader from the list. Go to Help > Troubleshoot > Adobe Reader. When you print a PDF file, you can choose to print the entire document or print each page individually. To print an entire document Select File > Print to print the entire document. To print a page or the current selection Select File > Print from the Print or File menu. Select the check box for Print the current page, and then select the page you want to print from the Pages, Spool, or Pages Setup list. To print specific sections of the document Use the cursor to select the section you want to print. Use the Select tool to select the content you want to print. Click Select > Print, and then select the page you want to print. You can also control the quality and trimming of a printed document by using the Output Settings section. To change the document layout options Select File > Document Setup. To print the entire document To print a page or the current selection

## **Creative Cloud Desktop Free**

\* Overall performance \* Easy-to-use interface \* Excellent integration with other programs KEYMACRO is a powerful macro editor that brings power and simplicity to even the most complex macro editing tasks. With its intuitive interface, keymacro makes even the most complex macro creation tasks simple and fun. Now you can quickly create custom macros with a simple click of the mouse.

Use different keys, macros, macros, controls, etc. to do just about anything. Keymacro is a modern, powerful, easy-to-use macro creation tool that helps you work smarter, not harder. With a simple click of the mouse you can easily add a sequence of actions to create custom Macros, using a variety of new keyboard keys, macros, menus, controls and all sorts of other functionality. Keymacro makes even the most complex macro editing tasks simple and fun. Keymacro's simple and easyto-use interface makes it ideal for beginners, while the powerful yet easy-to-use Macro creation features give you all the tools you need to create macros that work the way you want. Keymacro allows you to: \* Create custom Macros \* Launch applications, open documents, browse the web, etc. \* Execute any command on any number of items. \* Download files \* Send emails, play sounds, etc. \* Navigate through the windows \* Arrange windows \* Start, stop, pause, or resume your Macros \* Create custom keyboard shortcuts \* Open any document, file, etc. Keymacro's easy to use interface makes it ideal for beginners, while the powerful yet easy to use Macro creation features give you all the tools you need to create macros that work the way you want. Keymacro is a modern, powerful, easy-to-use macro creation tool that helps you work smarter, not harder. With a simple click of the mouse you can easily add a sequence of actions to create custom Macros, using a variety of new keyboard keys, macros, menus, controls and all sorts of other functionality. Keymacro makes even the most complex macro editing tasks simple and fun. Keymacro allows you to: \* Create custom Macros \* Launch applications, open documents, browse the web, etc. \* Execute any command on any number of items. \* Download files \* Send emails, play sounds, etc. \* Navigate through the windows \* 1d6a3396d6

#### **Creative Cloud Desktop**

Adobe's main Creative Cloud application is a central place to manage and interact with all the Adobe Creative Cloud services. Adobe Creative Cloud Application Features: • Manage all your Creative Cloud subscriptions • Access to Adobe Stock, Adobe Portfolio, and more • Work with your team, projects, and apps • Browse photos, maps, music, and more from the Cloud • Sync and share all your work and interact with the Adobe community • Download and access assets from the internet and browse the web Adobe Creative Cloud Application Requirements: Adobe Creative Cloud Desktop is available for Windows and macOS operating systems. The program will do the following when you install: - Select the applications to install in Windows - Open a "cloud ready" account - Set the new account as the default account - Create a "Creative Cloud" folder inside the default folder - The program will update itself periodically - Run quietly in the system tray - Allows you to access the three CC applications : Photoshop CC, Lightroom CC, and InDesign CC "Adobe Photoshop CC 2018 is a professional photo editing and creating program. You can edit, retouch, manipulate, and create stunning graphics and images in any style you like. Adobe Photoshop CC 2018 is the world's leading professional photo editing and creating program. You can edit, retouch, manipulate, and create stunning graphics and images in any style you like. Adobe Photoshop CC 2018 is a professional photo editing and creating program. You can edit, retouch, manipulate, and create stunning graphics and images in any style you like. Adobe Photoshop CC 2018 is the world's leading professional photo editing and creating program. You can edit, retouch, manipulate, and create stunning graphics and images in any style you like. Adobe Lightroom CC 2018 is a professional photography workflow and management application. With Lightroom, you can organize, edit, retouch, and create stunning images and graphics in any style you like. Adobe Lightroom CC 2018 is a professional photography workflow and management application. With Lightroom, you can organize, edit, retouch, and create stunning images and graphics in any style you like. Adobe Lightroom CC 2018 is a professional photography workflow and management application. With Lightroom, you can organize, edit, retouch, and create stunning images and graphics in any style you like. Adobe Premiere Pro CC 2018 is a professional video editing

## **What's New in the?**

Adobe Creative Cloud Desktop 1.6.2.4.661.0 [\$67.00] License: Personal Publisher: Adobe License: Freeware Platform: Windows OS Support: Win10, Win8, Win7, WinXP Standalone: No File Size: 5.0 MB Description: This is a standalone

application for managing your Adobe Creative Cloud Desktop Subscriptions, as well as finding creative inspiration, and managing your files. • Manage your Adobe Creative Cloud Desktop Subscriptions, including all CC desktop applications and Creative Cloud services. • Find creative inspiration with Adobe Stock and Adobe Ideas for web. • Get your inspiration from Adobe Stock or Adobe Ideas for web. • Keep your Adobe Creative Cloud Desktop Subscriptions up to date. • Manage your files. • Work on files from multiple PCs with the Creative Cloud Libraries. • Add and manage links to Creative Cloud Libraries. • Open, preview and download files to Creative Cloud Libraries. • Collaborate and share files with Creative Cloud Libraries. • Add images from external drives to your Creative Cloud Libraries. • Access all the features of the creative desktop applications. • Use the free Adobe Download Manager to download files for offline viewing. • Back up and restore your Creative Cloud Desktop Subscriptions. • Manage your subscriptions. • Use the standalone application icon to launch the application directly from the taskbar. • No Internet or Adobe Creative Cloud subscription required. • Updated on April 10, 2016. • Click here to check the latest version. \*\*\* This is a standalone application that runs in the background. When you launch the application, it will remain in the background until you close the window. To close the application, click on the red X in the system tray. This will stop the application from running in the background and restore your desktop. \*\*\* This is a standalone application that runs in the background. When you launch the application, it will remain in the background until you close the window. To close the application, click on the red X in the system tray. This will stop the application from running in the background and restore your desktop. This is a standalone application that runs in the background. When you launch the application, it will remain in the background until you close the window. To close the application, click on the red X in the system tray. This will stop the application from running in the background and restore your desktop. This is a standalone application that runs in the background. When you launch the application, it will remain in the background until you close the window. To close the application, click on the red  $X$  in the system tray. This will stop the application from running in the background and restore your desktop. This is a standalone application that runs in the background. When you launch the application, it will remain in the background until you close

#### **System Requirements For Creative Cloud Desktop:**

Xbox 360: Windows PC MSAA: 4X 1920x1080 2gb RAM Graphics Card: 256mb VRAM Intel Core 2 Duo T7400 @ 2.40GHz AMD FX-9000 @ 4.0GHz CNET Download.com Windows Vista HDD: 50gb What's New: A new match of The Sims FreePlay Play with all new characters and worlds! Invite your Sims into a

# Related links:

<http://dox.expert/?p=13207>

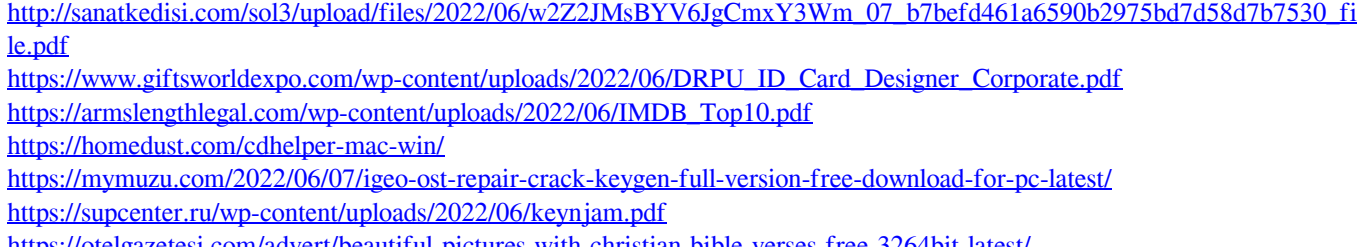

<https://otelgazetesi.com/advert/beautiful-pictures-with-christian-bible-verses-free-3264bit-latest/>

<https://virksomhedsoplysninger.dk/opoosoft-pdf-encrypt-gui-command-line-crack-free-download-for-windows/>

http://tradefrat.com/upload/files/2022/06/AawOe6mzo4nOyGzI4LdO\_07\_4591237d54c597d514fcb4de96d1b477\_file.pdf

[http://headlinesmissed.com/wp-content/uploads/2022/06/EZ\\_String\\_Replacer.pdf](http://headlinesmissed.com/wp-content/uploads/2022/06/EZ_String_Replacer.pdf)

<https://www.machilipatnam.com/advert/attachment-save-crack-lifetime-activation-code-download-for-windows-updated-2022/> <https://csvcoll.org/portal/checklists/checklist.php?clid=12728>

[https://agronomie.info/wp-content/uploads/2022/06/Animator\\_Session\\_Wrapper.pdf](https://agronomie.info/wp-content/uploads/2022/06/Animator_Session_Wrapper.pdf)

<https://buycoffeemugs.com/m-hide-folders-crack-full-version-updated-2022/>

<http://simantabani.com/open-song-to-chord-pro-converter-crack-pc-windows/>

<https://www.webcard.irish/wp-content/uploads/2022/06/nicwet.pdf>

<https://dawnintheworld.net/cheewoo-nest-2d-crack-registration-code-free-x64-latest/>

[https://affiliateschools.com/upload/files/2022/06/Dqsdubwhj1N2eBghd5Cv\\_07\\_4591237d54c597d514fcb4de96d1b477\\_file.p](https://affiliateschools.com/upload/files/2022/06/Dqsdubwhj1N2eBghd5Cv_07_4591237d54c597d514fcb4de96d1b477_file.pdf) [df](https://affiliateschools.com/upload/files/2022/06/Dqsdubwhj1N2eBghd5Cv_07_4591237d54c597d514fcb4de96d1b477_file.pdf)

<https://frederick90wbl.wixsite.com/gastpresefsi/post/torchlight-for-windows-8-crack-product-key-full-latest-2022>